# Correction du BREVET BLANC

Mai 2019 — Collège François Mitterrand — Créon

#### ÉPREUVE DE MATHÉMATIQUES

### EXERCICE 1 (10 POINTS)

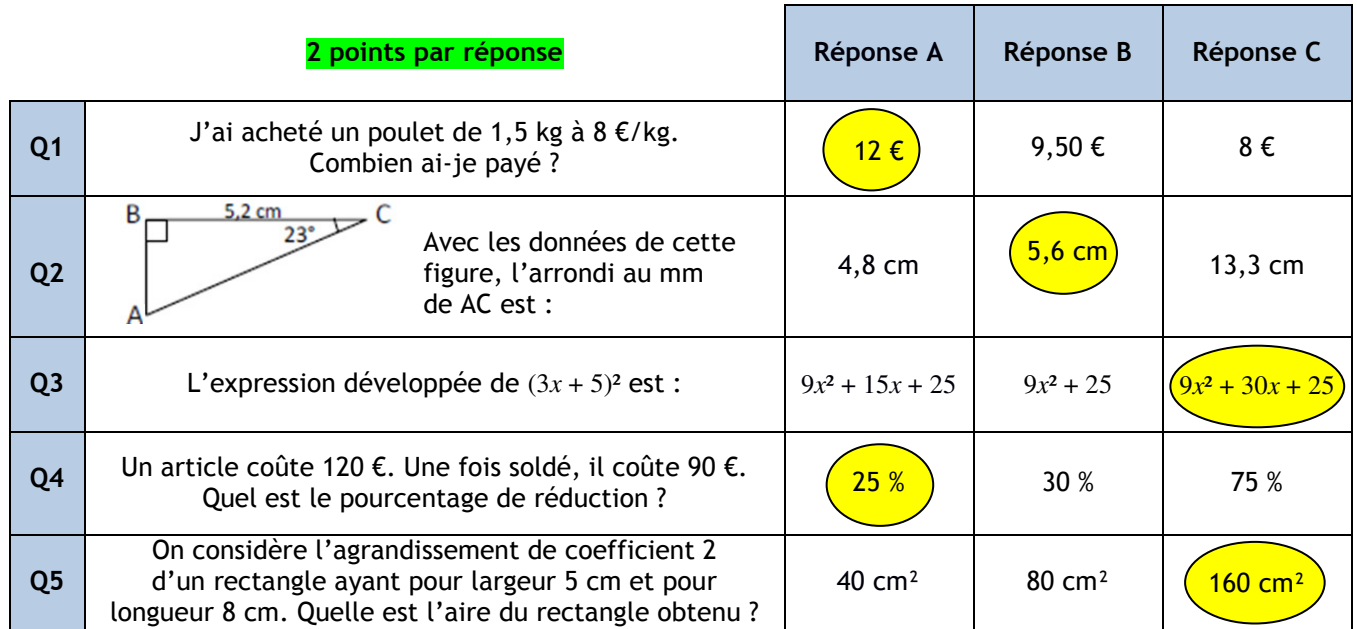

#### EXERCICE 2 (10 POINTS)

- 1.En utilisant des transformations dont on précisera les éléments caractéristiques (centres de symétrie, axes de symétrie, etc.), compléter les phrases de l'ANNEXE 1 (à rendre avec la copie).
	- La figure 2 est l'image de la figure 1 par la symétrie centrale par rapport au point C. 2 points

La figure 3 est l'image de la figure 1 par la symétrie axiale par rapport à la droite (d). 2 points

La figure 4 est l'image de la figure 1 par la translation qui transforme B en A. 2 points

- 2.Construire sur le quadrillage de l'ANNEXE 1 la *figure* 5, image de la figure 1 par la rotation de centre D, d'angle 90° dans le sens horaire. 2 points
- 3.Construire sur le quadrillage de l'ANNEXE 1 la figure 6, image de la figure 2 par l'homothétie de centre C et de rapport 2. 2 points

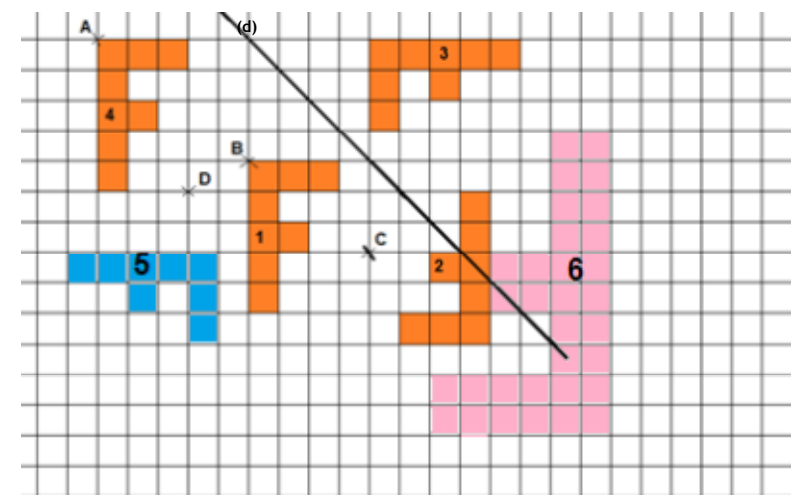

#### EXERCICE 3 (19 POINTS)

Une personne s'intéresse à un magazine sportif qui parait une fois par semaine. Elle étudie plusieurs formules d'achat de ces magazines qui sont détaillées ci-après :

- Formule A Prix du magazine à l'unité :  $3.75 \in$ ;
- Formule B Abonnement pour l'année :  $130 \in$ ;
- Formule C Forfait de 30  $\in$  pour l'année et 2,25  $\in$  par magazine.
- 1. Pour chacune des trois formules, calculer le prix de 25 magazines. Prix de 25 magazines avec la formule A :  $25 \times 3.75 = 93.75 \in 1$  point Prix de 25 magazines avec la formule B :  $130 \text{ €}$  1 point Prix de 25 magazines avec la formule C : 30 + 25 x 2,25 =  $86,25 \in \mathbb{Z}$  points
- 2. On appelle x le nombre de magazines achetés dans l'année. Exprimer en fonction de x les prix  $P_A$ ,  $P_B$  et  $P_C$ correspondant respectivement aux formules A, B et C.
	- $P_A = 3.75 x$   $P_B = 130$  et  $P_C = 2.25x + 30$  3 points
- 3. On donne les représentations graphiques suivantes qui correspondent à ces trois formules :
	- a. Expliquer pourquoi la droite  $(D_3)$  représente la formule A. Avec la formule A, le prix étant **proportionnel** au nombre de magazines achetés, la représentation graphique est une droite passant par l'origine : c'est

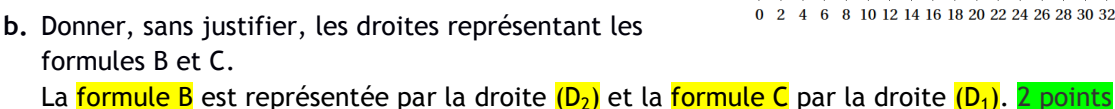

donc la droite  $(D_3)$ . 2 points

- 4. En utilisant le graphique, répondre aux questions suivantes :
	- a. En choisissant la formule A, quelle somme dépenset-on pour acheter 16 magazines dans l'année ? Pour 16 magazines avec la formule A (en bleu sur la figure ci-contre), on dépense 60 €. 2 points
	- b. Avec 120 €, combien peut-on acheter de magazines au maximum dans une année avec la formule A ? Avec 120 € (en vert), on peut acheter  $32$  magazines avec la formule A. 2 points
	- c. Si on décide de ne pas dépasser un budget de 100  $\epsilon$ 0 2 4 6 8 10 12 14 16 18 20 22 24 26 28 30 32 34 36 38 40 42 44 46 48 pour l'année, quelle est alors la formule qui permet d'acheter le plus grand nombre de magazines ? Pour ne pas dépasser un budget de 100 € pour l'année (en orange), il faut choisir la formule C. 2 points
- 5. Si on prévoit d'acheter 38 magazines, quelle est alors la formule la plus avantageuse ? Calcul du prix de 38 magazines :
	- $\rightarrow$  avec la formule A : 38 x 3.75 = 142.50 €
	- $\rightarrow$  avec la formule B : 130 €
	- $\rightarrow$  avec la formule C : 30 + 38 x 2,25 = 115,50 €

Donc c'est la *formule* C la plus avantageuse pour 38 magazines. 2 points

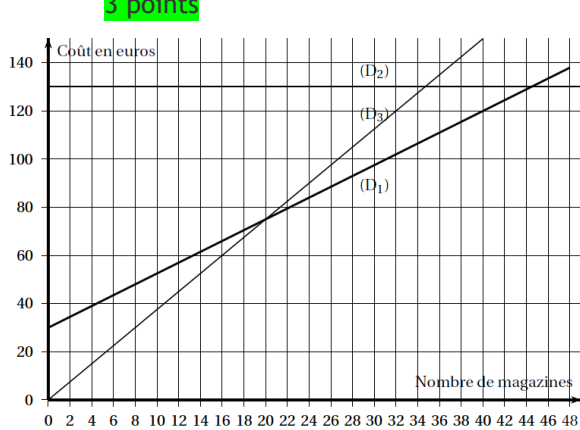

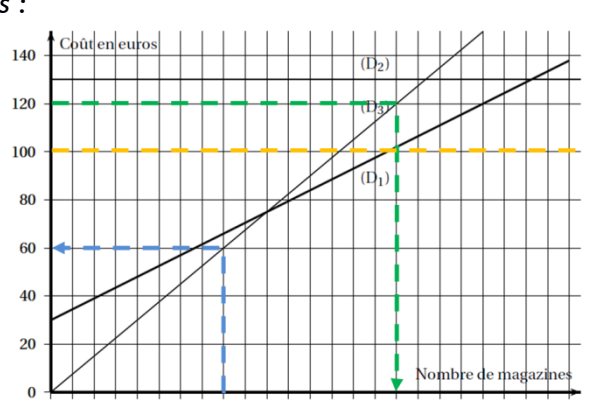

## EXERCICE 4 (10 POINTS)

Lors d'une intervention, les pompiers doivent atteindre une fenêtre située à 18 mètres au-dessus du sol en utilisant leur grande échelle [PF]. Ils doivent prévoir les réglages de l'échelle (longueur et angle avec l'horizontale). Le pied P de l'échelle est situé sur le camion à 1,50 m du sol et à 10 m de l'immeuble et le triangle RFP est rectangle en R.

Le dessin ci-contre n'est pas réalisé à l'échelle.

1. Justifier que  $RF = 16,50$  m. RF =  $SF - SR = 18 - 1,50 = 16,50$  m. 2 points

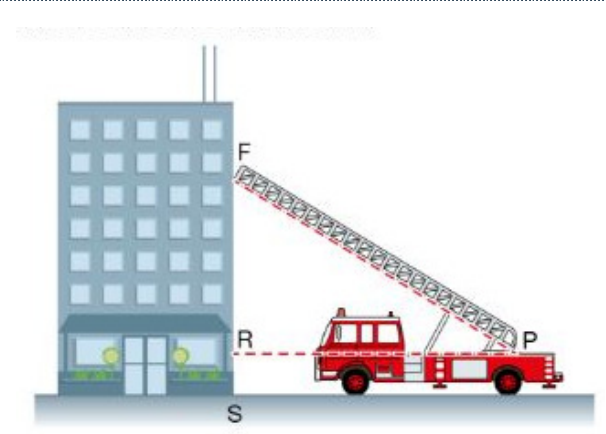

2. L'échelle a une longueur maximale de 25 m. Justifier qu'elle est assez longue pour atteindre la fenêtre F. Dans le triangle RFP rectangle en R, le théorème de Pythagore permet d'écrire :  $FP^2 = FR^2 + RP^2$ 

 $FP^2 = 16,5^2 + 10^2 = 372,25$ FP =  $\sqrt{372,25} \approx 19,3 \text{ m}$ . Ils ont besoin d'environ 19,30 m pour atteindre la fenêtre F et leur échelle peut atteindre 25 m, donc elle est assez longue. 4 points

3. L'échelle en position, déterminer l'arrondi, à l'unité près, de la mesure de l'angle que fait l'échelle avec l'horizontale, c'est-à-dire l'angle  $\widehat{FPR}$ .

Dans le triangle RFP rectangle en R, on a : tan FPR =  $\frac{FR}{R}$  $\frac{FR}{PR}$  donc tan FPR =  $\frac{16,5}{10}$  $\frac{1}{10}$  = 1,65 ce qui donne finalement :  $\frac{FPR}{\approx 59^{\circ}}$  (arrondi au degré).

### EXERCICE 5 (9 POINTS)

Dans cet exercice, on va s'intéresser à la vitesse d'un TGV passant en gare sans s'arrêter.

Information 1 : Tout le train est passé devant moi en 13 secondes et 53 centièmes.

#### Information 2 :

Schéma des motrices et voitures composant une rame de TGV :

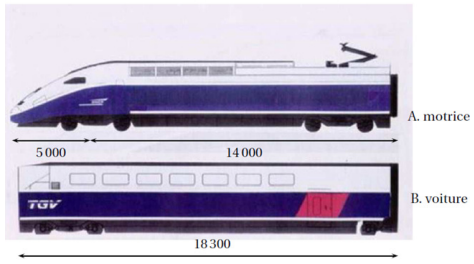

Les mesures de longueurs sont exprimées en millimètres.

Information 3 : Composition du TGV passé en gare :

- Le TGV est constitué de deux rames.
- Chaque rame est composée de deux motrices de type A encadrant dix voitures de type B.

A quelle vitesse (en km/h) le TGV est-il passé sans s'arrêter devant moi ? Le résultat sera arrondi à l'unité.

Longueur d'une rame : (5 000 + 14 000) × 2 + 18 300 × 10 = 221 000 mm = 221 m. Longueur du TGV :  $221 \times 2 = 442$  m. 4 points Vitesse du TGV : v = 442/13,53 ≈ 32,67 m/s. Or  $1 \text{ m/s} = 3,600 \text{ m/h} = 3,6 \text{ km/h}$ . Donc v ≈ 32,67 x 3,6 ≈ 118 km/h. Ainsi le TGV est passé devant moi à 118 km/h. 5 points

#### EXERCICE 6 (12 POINTS)

À partir du 2 Janvier 2012, une compagnie aérienne teste un nouveau vol entre Nantes et Toulouse. Ce vol s'effectue chaque jour à bord d'un avion qui peut transporter au maximum 190 passagers.

- 1. L'avion décolle chaque matin à 9 h 35 de Nantes et atterrit à 10 h 30 à Toulouse. Quelle est la durée du vol ? De 9 h 35 à 10 h, il y a 25 minutes et de 10 h à 10 h 30, il y a 30 minutes, donc le vol dure 55 minutes. 1 point
- 2. Le tableau suivant donne le nombre de passagers qui ont emprunté ce vol pendant la première semaine de mise en service. L'information concernant le mercredi a été perdue.

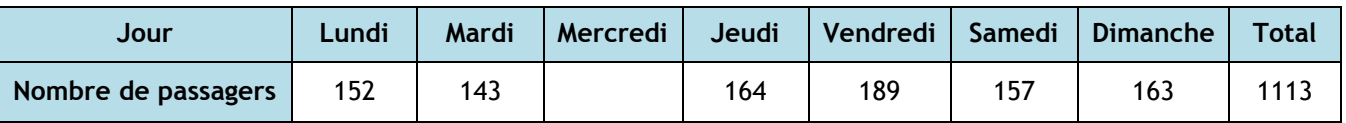

 a. Combien de passagers ont emprunté ce vol le mercredi ?  $1113 - (152 + 143 + 164 + 189 + 157 + 163) = 1113 - 968 = 145$ 145 passagers ont emprunté le vol du mercredi de la première semaine. 2 points

- b. En moyenne, combien y avait-il de passagers par jour dans l'avion cette semaine là ? 1113/7 = 159. Il y avait en moyenne 159 passagers par jour cette semaine-là. 2 points
- 3. À partir du mois de Février, on décide d'étudier la fréquentation de ce vol pendant douze semaines. La compagnie utilise une feuille de calcul indiquant le nombre de passagers par jour :

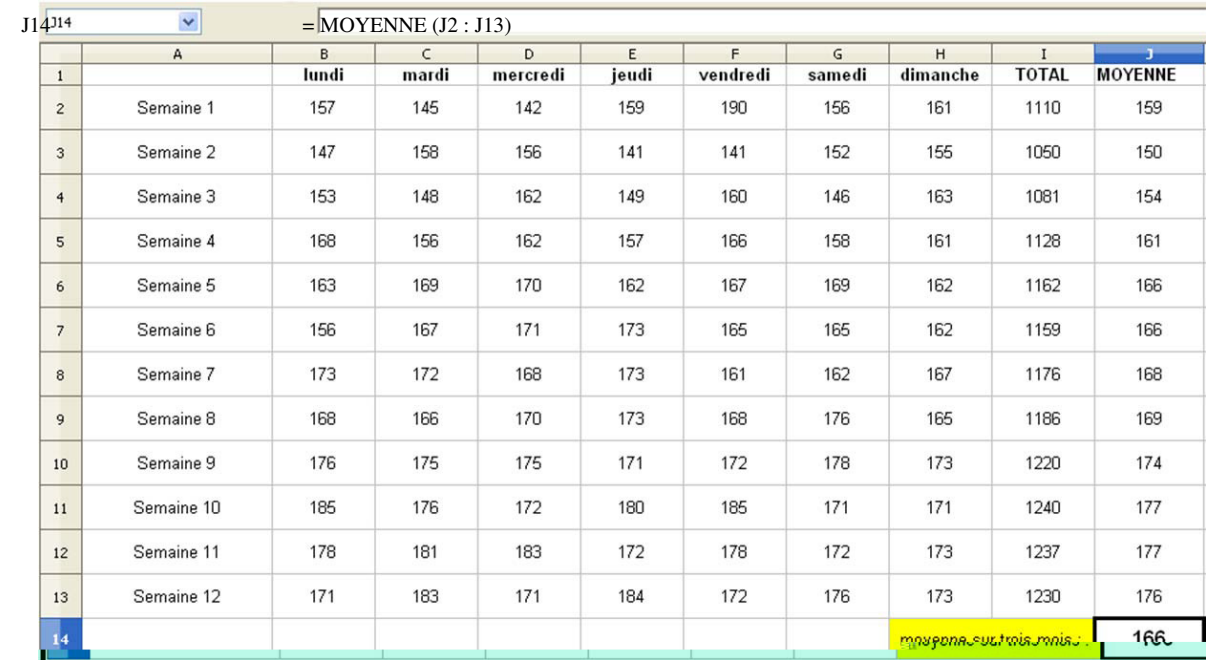

- a. Quelle formule a-t-on saisie dans la cellule I2 pour obtenir le nombre total de passagers au cours de la semaine 1 ? En I2, on a saisi la formule :  $=$  SOMME(B2:H2) ou = B2 + C2 + D2 + E2 + F2 + G2 + H2. 2 points
- b. Quelle formule a-t-on saisie dans la cellule J2 pour obtenir le nombre moyen de passagers par jours au cours de la semaine 1 ? En J2, on a saisi la formule :  $= 12/7$  ou MOYENNE(B2:H2). 2 points
- 4. Le nombre moyen de passagers par jour au cours de ces douze semaines est égal à 166. La compagnie s'était fixé comme objectif d'avoir un nombre moyen de passagers supérieur aux 80 % de la capacité maximale de l'avion. L'objectif est-il atteint ?

80 % de 190 c'est 0,80 x 190 = 152. 166 > 152 donc l'objectif est atteint. 3 points

## EXERCICE 7 (10 POINTS)

On donne le programme suivant qui permet de tracer plusieurs triangles équilatéraux de tailles différentes. Ce programme comporte une variable nommée « côté ». Les longueurs sont données en pixels. On rappelle que l'instruction s'orienter à  $90$ , signifie que l'on se dirige vers la droite.

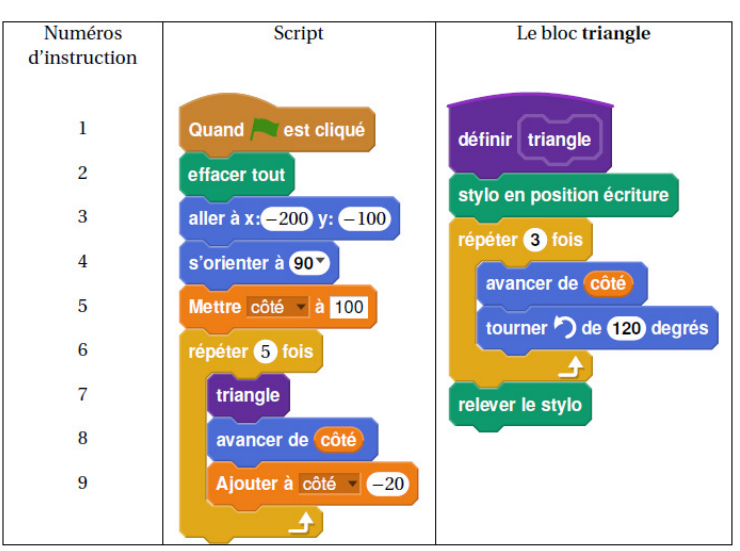

- 1. Quelles sont les coordonnées du point de départ du tracé ? Le point de départ a pour coordonnées (−200 ; −100). 2 points
- 2. Combien de triangles sont dessinés par le script ? On répète 5 fois l'instruction qui dessine un triangle. On a donc dessiné 5 triangles. 2 points
- 3. a. Quelle est la longueur (en pixels) du côté du deuxième triangle tracé ? Le côté du deuxième triangle mesure donc 100 − 20 = 80 pixels. 2 points
	- b. Tracer à main levée l'allure de la figure obtenue quand on exécute ce script. La *figure obtenue* est la suivante :

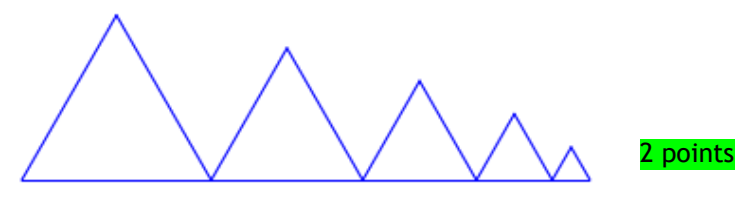

4. On modifie le script initial pour obtenir la figure suivante :

Indiquer le numéro d'une instruction du script après laquelle on peut placer l'instruction tourner  $\bigcirc$  de 60 degrés pour obtenir cette nouvelle figure.

On peut insérer cette instruction après la ligne 8 ou après la ligne 9. 2 points

Le directeur d'un théâtre sait qu'il reçoit environ 500 spectateurs quand le prix d'une place est de 20 €. Il a constaté que chaque réduction de 1  $\epsilon$  du prix d'une place attire 50 spectateurs de plus. Les deux parties de cet exercice sont indépendantes.

#### Partie 1 :

1. Compléter le tableau 1 de l'ANNEXE 2.

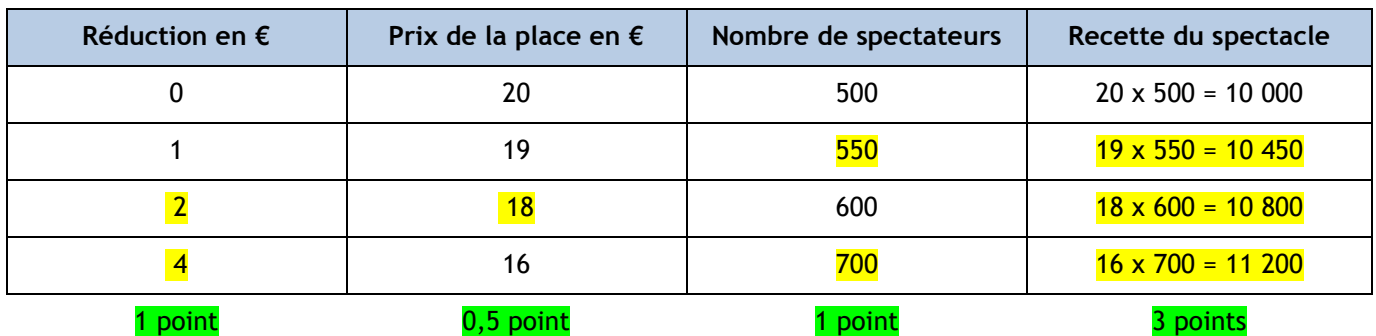

2. On appelle *x* le montant de la réduction (en €). Compléter le tableau 2 de l'ANNEXE 2.

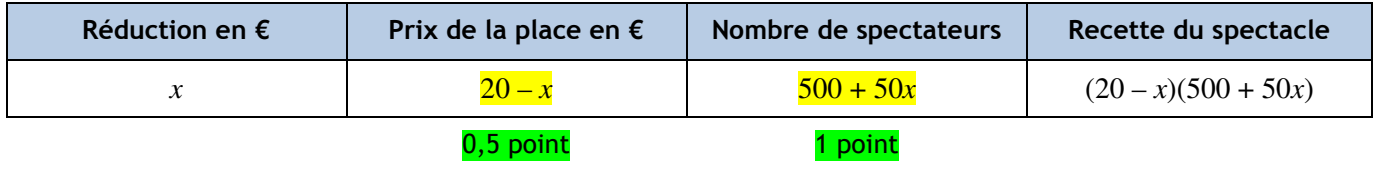

3. Développer et réduire l'expression de la recette : R*(x) = (20 – x)(500 + 50x)*  $R(x) = 20 \times 500 + 20 \times 50x - x \times 500 - x \times 50x = 10\,000 + 1000x - 500x - 50x^2 = 10\,000 + 500x - 50x^2$ . 4 points

#### Partie 2 :

Le directeur de la salle souhaite déterminer le prix d'une place lui assurant la meilleure recette. Il utilise la fonction R donnant la recette (en €) en fonction du montant *x* de la réduction (en €).

Voici la courbe représentative de cette fonction :

En utilisant ce graphique, répondre aux questions ci-dessous (on attend des valeurs approchées avec la précision permise par le graphique) :

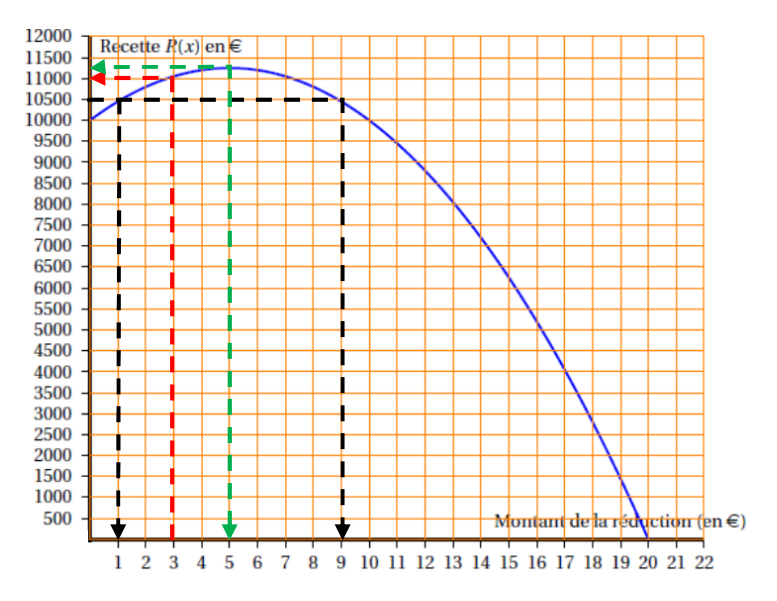

- 1. Quelle est la recette pour une réduction de 3  $\epsilon$  ? La recette est d'environ  $11\,000\,\epsilon$  pour une réduction de 3  $\epsilon$  (en rouge sur le graphique). *1 point*
- 2. Quels sont les antécédents de 10 500 par la fonction R ? Interpréter ce résultat pour le problème. Les antécédents de 10 500 par la fonction R sont  $1$  et  $9$  (en noir). 2 points Cela signifie que la recette est de 10 500 € pour des réductions de 1 € ou 9 €. 2 points
- 3. Quelle est la recette maximale ? Quel est alors le prix de la place et le nombre de spectateurs ? La recette maximale est d'environ  $11\,250 \, \epsilon$  (en vert). 1 point La réduction est alors de 5 € donc une place coûte  $15 \epsilon$ . 1 point Le nombre de spectateurs est alors de : 11 250/15 =  $\overline{750}$ . 2 points